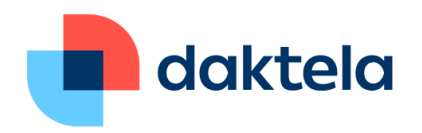

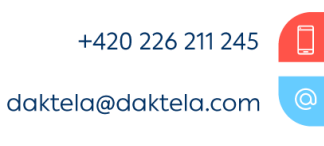

## **Processing cookies**

Daktela s.r.o., with its registered office at Vinohradská 2828/151, 130 00 Praha 3 - Žižkov, ID No.: 27232263, registeredin the Commercial Register maintained by the Municipal Court in Prague, Section C, Insert 106338.

A cookie is a small text file that is stored on your computer or mobile device when you visit our website. Weuse cookies to better identify your preferences and to tailor our site accordingly. Cookies thus increase the user-friendliness of the website you are visiting repeatedly (it will allow your device to remember the pages you visit and your preferred settings for each page). Cookies are processed, in particular, by the operators of the servers or relevant websites and by the operators of advertising systems used on the relevant websites. Cookies are processed for as long as necessary for their use, but no more than 1 year from the date the cookie was created. None of our cookies collects or contains information that is personal in nature and therefore does not allow you to identify yourself in any way. If you do not enable cookies in your browser (see instructions below), some features of our website may not work as you expect. For example, a webpage will not be displayed according to your preferences because it will not be able to personalize.

## Distribution of cookies

**Performance cookies** - collect anonymous information about the pages you visit and how you use the site.These cookies are used to improve the operation of the website.

**Advertising Cookies** - Used to serve targeted advertising regardless of the website the user is on.

**Session cookies** - are stored while browsing a Web site and are deleted when you close your Internet browser.

**Permanent (functional) cookies** - are stored on your device and are not deletedwhen you finish browsing.We use persistent cookies to remember your preferences for the next visit to our site and allow you to remember your preferences (username, language). Further information is available at [www.allaboutcookies.org](http://www.allaboutcookies.org/) and [www.youronlinechoices.eu.](http://www.youronlinechoices.eu/)

## Set cookies

Standard web browsers support cookie management. As part of your browser settings, you can manually delete, block, or completely disable their use. You can only enable cookies for certain sites. On our site you have the option of simply and free of charge processing of cookies through your browser. If your browser is allowed to use cookies, we will accept that you accept the use of standard cookies by our servers and websites.Below you will find a simple way to clear cookies on the most commonly used Internet browsers. For more detailed information, please use the help of your Internet browser.

**Internet Explorer 8 and higher**: In the "Tools" menu, select "Security" and click "Delete browsing history",select the appropriate files and click "Delete".

**Google Chrome:** From the "Tools" menu, select "Options", find the "Privacy" section, and click

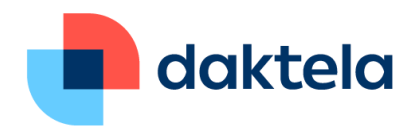

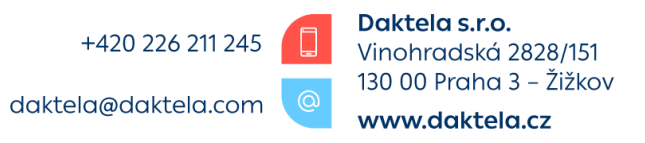

"Show cookies" in the Cookie Settings section. Clicking on "Remove all" deletes the entire list of cookies, or clickingon "Remove" deletes the selected cookie.

**Android Browser:** in the "Menu" menu, click on "More", then on "Settings", select "Clear all cookies" and click "OK" to confirm.

**Mozilla Firefox:** in the "Tools" menu, select "Options" (or Edit | Preferences in Linux) and in the "Privacy" section, in the Cookies panel select "Show cookies". Clicking on the "Remove all" button will clear the entire cookie list. To delete a selected cookie, click on the "Delete cookies" button.

Safari: select "Preferences" in the menu, then "Security" and then "Show cookies". Press "Remove" to removecookies.

**Opera:** in the "Settings" menu, select "Delete Private Data" and in "Advanced Options" select "Delete Temporary Cookies" and "Delete All Cookies". Click "Delete" to delete

**Opera Mini:** in the "Menu", click "Settings", then "Privacy" and "Clear Cookies".

## **Analytical tools**

As part of our advertising services, our site uses analytical tools primarily to conduct a marketing campaign, evaluate customer behavior, track and record errors in the mobile app, and collect leads.

We use Google Analytics to evaluate customer behavior on websites and apps. The user is evaluated only onthe basis of cookies, no other data is used, thus ensuring the user's anonymity. You can restrict or prevent this tool from using the "ads settings" menu here: https:/[/www.google.com/settings/ads.](http://www.google.com/settings/ads) Google Privacy andTerms of Service can be found here: https:/[/www.google.com/intl/en/policies/privacy/.](http://www.google.com/intl/en/policies/privacy/)

We use Sklik as a promotion, but we don't pass any customer information.

Orders:Inorder to improve the qualityof services,we evaluate the order process on our website. For example,this means evaluating why a particular user has not completed an order on the site.

If you have any questions or comments, you can contact us by email at [daktela@daktela.com.](mailto:daktela@daktela.com)